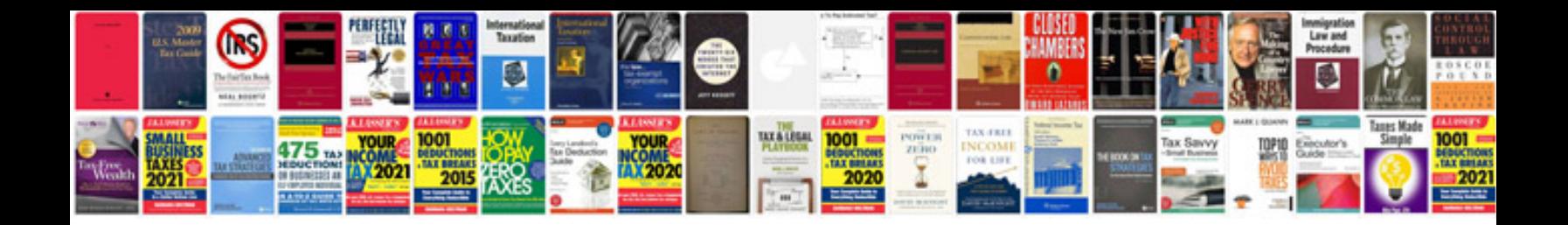

2004 pontiac aztek awd disable light

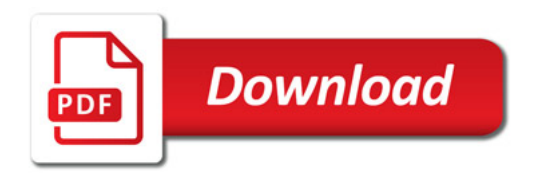

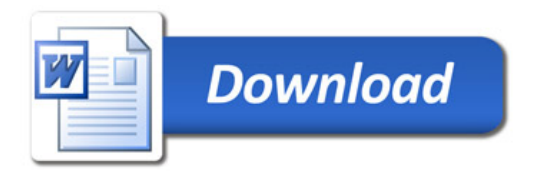